## **injected\_calexp\_catalog**

dimensions: band, detector, instrument, physical\_filter, visit

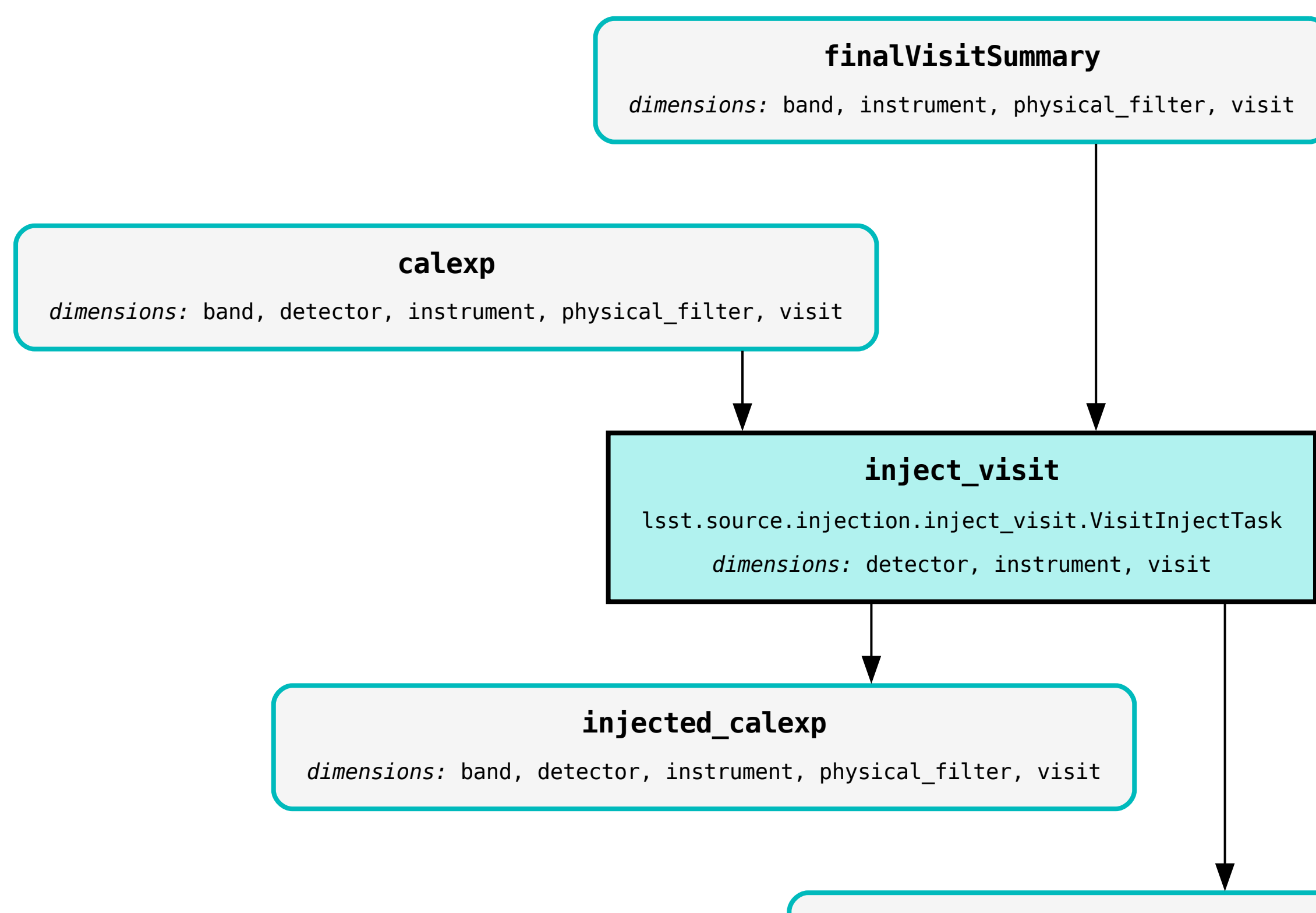

## **injection\_catalog**

dimensions: band, htm7